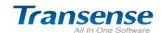

# Transense All In One Office Software--

OM Collaboration Office Software
White Paper

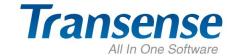

Cloud Computing-Wisdom Office

 $\label{eq:Website: Matter: Matter Mebsite: Mebsite: Meb$ 

Email: service@etransense.com

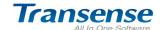

#### 1. Summary

The SAAS(software-as-a-service), applies on the cloud computing! The original action in Transense Software, is designed to work for online collaboration office, which makes you feel the joy while working.

Transense Software online office platform (<a href="www.etransense.com">www.etransense.com</a>) is an online office platform for corporate or teams. It enables corporate and teams work in different fields. Transense Software provides you with: Transense OM Collaborate Office Software, Transense CRM Customer Relationship Management Software, DRP Distribution Resource Planning Management Software, HR Human Resources Software, PES Talents Recruitment Software, HMS Headhunter Management Software. Those software make you freely combine what you need.

Transense Software OM Collaboration Office Software, enables corporate and teams work in different field, and manages all office affairs online at a platform. Functions include such as: internal immediate communication, affairs arrangement, schedule reminder, public notice, file transmit, internal email, internal forum, work flow. Moreover, users can freely combine module functions according to your corporate requirements.

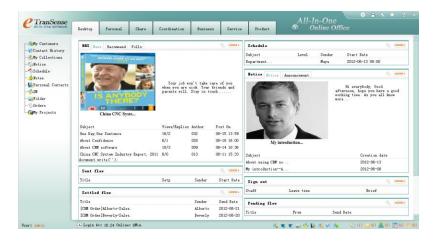

## 2. Transense OM Collaboration Office Management Platform

# ◆ Work At Any Time, At Any Place(No Area Limited)

#### Problems Corporate Are Facing:

- 1. Cross-area Operating Makes Communication And Cooperation Harder
- 2. Refined Management Makes Communication between Employee Harder, Needs Communication Feedback Much In-time.
- 3. Branch Structure Develops Larger Than Before, which Makes Cooperation More Difficult.

Email: service@etransense.com

Website: http://www.etransense.com

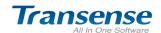

- 4. Employs Needs to Increase Self Study Capability. Therefore, Knowledge Accumulation In Corporate Become More Important.
- 5. In the Era Of Current Network Information, Transense Software Embody Global Network Office Image.

## Definitely Private Internal Office Platform

- 1. Transense OM is not MSN. SKYPEY software. It is a all-in-one office platform designed for internal office working. Office quality is stronger, and privacy is better than before. There is no interruption or intruder in internal office.
- 2. Improve office management quality by settings agenda, daily reminder, online text.
- 3. Public can not go through employee quickly.
- 4. Knowledge is well shared by forum and information sharing.
- 5. Internal email makes internal collaboration and work report faster
- 6. Workflow pushes work progress. Workflow with image display is easy for usage.

## Strict System Safety Control, Flexible Member Permission Right Control

- 1. Freely set permission right for employee.
- 2. Comprehensive member login and visiting history are well recorded.
- 3. Services of custom user interface and functional column are much suitable for you
- 4. Deploy Transense unique system safety control platform. The security level is powerful as that in bank. Transense has advantages like Encryption treatment to key word in database, permission control settings for each member, login history, operation diary, data auto backup and recovery.

## ◆ Expend System Functions At Any Time, Free Combination Of What You Need

- 1. Transense all-in-one office management software has more than 300 function modules, which included internal collaboration, human resource, customer management, distribution resource planning, etc. All those functions are brick structure, so you can combine functions you need.
- 2. Provide second development interface, support the third party carry on second development interface;

## ◆ Completely Based On B/S Structure .NET Environment

- 1. Three-layer structure of .NET, C#, B/S for development platform
- 2. Easy to understand due to IE operation interface.
- 3. Zero configuration and zero maintenance for User terminal.

Website: <a href="http://www.etransense.com">http://www.etransense.com</a>
Email: service@etransense.com

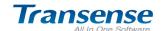

## 3、Transense OM Online Office Platform-Function Structure Panorama

| The First Level Module | The Second Level Module        | Main Functions                                                                                                    |
|------------------------|--------------------------------|----------------------------------------------------------------------------------------------------|
| Personal<br>Affairs    | Daily<br>Schedule              | Agenda, Personal Affairs Arrangement, Team Work<br>Arrangement, Reply, Reminders of Weekly Affairs,<br>Subordinate Agenda Inquiry, Agenda Category,<br>Important Level Settings, Agenda Reminders                                                                                                    |
|                        | Notes                          | Easy Use Notes;                                                                                                    |
|                        | Address List                   | Personal Address List, Import & Export, New Contact, Group Category Settings;                                                                                                    |
|                        | Immediate<br>Communicatio<br>n | Internal Immediate Communication.  Electronic Business Card, Online Contacts, Inbox, Sent Box, Mass Texting, Forward Text, Save Messages to Notes Or Agendas;                                                                                                    |
|                        | Personal<br>Folder             | Personal Files Storage, Customize Folder Classification Settings, Upload, Download, Inquiry, Arrangement;                                                                                                    |
|                        | Favorite Websites              | Favorite Websites, Group Classification, Website Remarks, Private Collection, Public Collection, Settings;                                                                                                    |
|                        | Individual<br>Settings         | Personal Information, Change Password, Menu Settings, Connector Settings, Seal Settings , Login Record, System Reminder;                                                                                                    |
| Email                  | Mailing                        | Compose Mail, Inbox, Sent Box, Draft Box, Deleted Mails, Junk Mails, Mass Mails, Forward; Transfer Mails into Immediate Message; Transfer Mails into Internal Mails(Usable after purchasing Internal Mailing Module); Transfer Mails into Recruitment Info. (usable after purchasing PES Recruitment Software); Transfer Mails into Head-hunter Info (usable after purchasing HMS Head-hunter Software); |
|                        | Put On File                    | Put On File;                                                                                                    |
|                        | Email<br>Accounts              | Email Account Management, Email Space Overview;                                                                                                    |
|                        | Mail Settingss                 | Mail Folders Settingss, Mail Template Settingss(Personal & Public Templates);                                                                                                    |

Website: <a href="http://www.etransense.com">http://www.etransense.com</a>
Email: <a href="mailto:service@etransense.com">service@etransense.com</a>

TEL: (852)3174 7636, (852)3174 7710

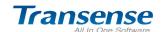

|                          | Mail<br>Monitoring                | Mailing Monitoring, Monitoring Department Or Organization, Deleted Mails Management, Clean Up Deleted Mails(This Extra Module is payable);                                                                                                    |
|--------------------------|-----------------------------------|----------------------------------------------------------------------------------------------------|
| Self-service<br>Platform | Online<br>Attendance              | Simple Online Attendance Function, "Punch In & Punch Out In Morning; Punch In & Punch Out In Afternoon", Punch Card, Inquiry, Attendance Report Export;                                                                                                    |
|                          | Notice                            | Post Notice, Read Notice, Notice Reply, On Top Notice,<br>Notice Category Management, Notice Display Mode,<br>Mobile Text Notification*;                                                                                                    |
| Public<br>Information    | Internal<br>Address List          | Basic Information of Staff, Contact List, Serving Information, Personal Picture, Contacts Management, Permission Control for Address List; Public Phone, External Organization Relation Settingss, Contacts, Phone Number Settingss, Social Phone Number Inquiry & Management |
|                          | Out For Business Record           | Out for Business Record, Destination Description, Reminder, Approval, Inquiry, Record Export;                                                                                                    |
|                          | Attendance<br>Statistic           | Easy Online Attendance Statistic, Attendance Can be Calculated by Department Each Month;                                                                                                    |
| Files Storage            | Internal Files                    | Files Inquiry, Files Image Display Mode, Tree-structured Display Mode, Comments, Search;                                                                                                    |
|                          | Category<br>Management            | Category(Standard File, Regulations, Product Service), File Permission Control, Subcatalog Permission Succession, Customize Permission Control;                                                                                                    |
|                          | Plug-in For<br>Read Only<br>Files | Plug-in for Online Read Only Files, No Download & Edit for Online Reading in Word or Excel Files, Mass Upload & Mass Transfer Tool( Need to Purchase for this extra function);                                                                                                |
|                          | Meetings<br>Summary               | Summary of Meeting Rooms Usage, Meeting Rooms Usage Arrangement of This Week, Arrangement Export, Print Out;                                                                                                    |
| Meetings<br>Management   | New Meetings                      | Add New Meetings, Meetings Attendant, Meetings<br>Reminder, Daily Schedule Reminder, Text Reminder,<br>Meeting Time Arrangement, Reminder Settings;                                                                                                    |
|                          | Meeting<br>Management             | Meeting Info Inquiry, Management, Export;                                                                                                    |

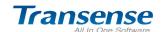

|                   | Mooting         | Create Your Web Office in the Cloud                     |  |
|-------------------|-----------------|---------------------------------------------------------|--|
|                   | Meeting         | Meeting Rooms Management & Settings, Meeting            |  |
|                   | Settings        | Category Management & Settings;                         |  |
| Internal<br>Forum |                 | Internal Forum for Staff, Custom Forum Settings, Forum  |  |
|                   | Internal Forum  | Category Settings, (Pet Name & System Account           |  |
|                   |                 | Simultaneous Log In);                                   |  |
|                   | Forum           | New Forum, Posts Management, Forum Settings,            |  |
|                   | Management      | Administrator Settings, User Settings;                  |  |
|                   | Mailing         | Internal  Compose, Internal  Sent Box, Internal  Inbox, |  |
|                   |                 | Internal  Draft, Instant Reply, Reply Reminder, Forward |  |
|                   |                 | to External Mail, Forward to Immediate Message;         |  |
|                   | Koop on Eilo    | Keep-on File Arrangement, Mail Category                 |  |
| Internal Email    | Keep-on File    | Management;                                             |  |
|                   | Email Space     | laternal Mail Day Hanna Comment                         |  |
|                   | Summary         | Internal Mail Box Usage Summary;                        |  |
|                   | Email Cattings  | Mail Symbol Settings & Management, Mail Template        |  |
|                   | Email Settings  | Management(Personal & Public Template);                 |  |
|                   |                 | Issue & Customize Workflow;                             |  |
|                   | New Workflow    | Standard Format Need to Set Up Before Starting          |  |
|                   |                 | Using(Common Public Documents like Directory            |  |
|                   |                 | Documents, Work Log, Work Plan(Weekly, Monthly,         |  |
|                   |                 | Quarterly, Annual),Work Summary ;                       |  |
|                   | Sent Workflow   | Check Through My Issued Work Flow, Print Out,           |  |
|                   |                 | Cancellation, Push, Management;                         |  |
|                   | To Do           | Check Through To Do Work Flow, Handle, Mass             |  |
|                   | Workflow        | Handle, Mobil Text Reminder;                            |  |
| My Workflow       | Finished        |                                                         |  |
| Wiy Workhow       | Workflow        | Check Through Finished Workflow, Search, Keep File;     |  |
|                   | Draft           | Unfinished Workflow, Returned Workflow, Cancellation;   |  |
|                   | Folder          | Workflow Files Settings & Management;                   |  |
|                   | Push            | Push Reminder of Already Got Workflow;                  |  |
|                   | Reminder        |                                                         |  |
|                   | Entrust Affairs | Entrust A Person With The Right of Workflow At A        |  |
|                   |                 | Period Of Time;                                         |  |
|                   | Handle Advice   | Commonly Used Workflow Treatment Advice Settings &      |  |
|                   |                 | Management;                                             |  |
| Workflow          | Workflow        | Worldon benjim, Worldon Doort Worldon Door              |  |
| Management        | Monitoring      | Workflow Inquiry, Workflow Reset, Workflow Push-up;     |  |
|                   |                 |                                                         |  |

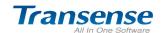

|                        | Entrustment<br>List      | Entrusted Person List;                                                                                                    |
|------------------------|--------------------------|----------------------------------------------------------------------------------------------------|
|                        | Workflow<br>Inquiry      | Group statistic inquire of custom form field;                                                                                                    |
|                        | Reset Log                | Workflow Rest Operation Log;                                                                                                    |
|                        | Workflow                 | Staff Workflow Statistic Report, Workflow To Be                                                                                                    |
|                        | Statistics               | Handle、Finished and Sent; Export Statistic Report;                                                                                                    |
| Workflow<br>Settings   | Workflow<br>Design       | New Workflow, Graphical Workflow Design, Workflow Image Display, Template Settings, Permission Control Modification;                                                         |
|                        | Working Bench Components | System Working Bench, Custom Working Bench<br>Management                                                                                                    |
|                        | Basic Settings           | Workflow Data Settings( Workflow Category, Document Category, Security Level, Urgency, Treatment Advice), Electronic Seal Management, Permission Control of Seal Management; |
|                        | Seal<br>Management       | Workflow Seal Settings & Management;                                                                                                    |
| System Manag           | 1                        |                                                                                                    |
| -,                     | Institution              | New Institution, Institution Information Management,                                                                                                    |
|                        | Information              | Sort Institution;                                                                                                    |
|                        | Department               | New Department, Dept. Management, Sort Dept., Batch                                                                                                    |
|                        | Information              | Create New Department, Batch Create New Position                                                                                                    |
| Institution            | Position                 | New Position, Position Management, Sort Position,                                                                                                    |
| Settings               | Information              | Position Member, Batch Create New Member;                                                                                                    |
|                        | Employee<br>Information  | New Employee, Position Allocation (Main Job, Part Time), Employee Information Management, Account Lock, UKEY Settings, Personal Folder, Email Space Settings.                |
| Software<br>Management | Overview                 | System Application Overview, Authorization Information, List of system software module, Update certification;                                                                |
|                        | Menu Settings            | New Menu, Allocate Menu Module, Sort Menu;                                                                                                    |
|                        | Role Rights              | New Role, Role Range, Role Rights, Role Member, Role Desktop Settings;                                                                                                    |

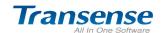

|                       | Eutopolisio                                                        | Create Your Web Office in the Cloud                                                                                                    |  |
|-----------------------|--------------------------------------------------------------------|----------------------------------------------------------------------------------------------------|--|
|                       | Extensible                                                         | Recommend other extensible software of Transense                                                                                                    |  |
|                       | Software                                                           | All-In-One office management software.                                                                                                    |  |
|                       | System                                                             | System Welcome Page Settings, System Basic                                                                                                    |  |
|                       | Parameter                                                          | Parameter Settings;                                                                                                    |  |
|                       | IP Settings                                                        | System IP Visiting Extend Limitation, Exception Users Settings;                                                                                                    |  |
|                       | Change Logo                                                        | System Login Page, System Top,                                                                                                    |  |
|                       | Reminder                                                           | System Reminder Log, Empty Log                                                                                                    |  |
| System                | File Backup                                                        | File Bank Backup                                                                                                    |  |
| Settings              | Clean Up<br>System                                                 | Clean Up System File (Email, Internal Mail, Instant Message, Official Document Workflow, Login Log, Operate Log), you can clean system every three months, six months, one year, two years or above three years. |  |
|                       | Control Item<br>Management                                         | Third-party Control Application Management                                                                                                    |  |
| System Log            | Login Log                                                          | Login Log, Login Time, Login IP, Have Not Login Log, Login Export                                                                                                    |  |
|                       | Log Operation                                                      | Login Management, Query, Export;                                                                                                    |  |
| System<br>Instruction | Initialization<br>Guide                                            | System Initialization, OM OA System Initialization<br>Settings, CRM DRP System Initialization Settings, HR<br>System Initialization Settings, Senior Personalized<br>Application Settings;                       |  |
|                       | On-line Help                                                       | Link to Transense Software System Instruction Center;                                                                                                    |  |
| Select Extra Se       | ervice                                                             |                                                                                                    |  |
| System                | Provide "Trans                                                     | ense All-in-one Platform API Development Interface"                                                                                                    |  |
| Development           | "Development                                                       | Case Study" And Interface Development Technology                                                                                                    |  |
| API                   | Support Service                                                    |                                                                                                    |  |
|                       | Provide High Efficiency Cloud Computing Server Space               |                                                                                                    |  |
|                       | 2、Provide Database Backup, Recovery Function, "24 hours A Day, 7   |                                                                                                    |  |
|                       | Days A Week" Data Backup                                           |                                                                                                    |  |
| SAAS                  | 3. Provide System Maintenance, Software Update, Safety Maintenance |                                                                                                    |  |
| Service               | Work During Service Period                                         |                                                                                                    |  |
|                       | 4、Provide Domain Name System Resolution Service(Log In Office      |                                                                                                    |  |
|                       | Management Platform By Key In Your Domain Name)                    |                                                                                                    |  |
|                       | 5、Provide Onli                                                     | ine Technology Support For Free Trial Customers                                                                                                    |  |
|                       |                                                                    |                                                                                                    |  |

TEL: (852)3174 7636, (852)3174 7710

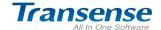

6. Provide Online Guidance, Remote Training, Software Application Explanation Service

#### 4. Transense OM Collaborate Office Software Functions:

- Transense OM is mainly designed to provide corporate internal staff with all-in-one online office platform, which speeds up internal communication and work collaboration;
- 2. Transense OM support multi-organization structure, which handle online office management for branches, partner institutions and internal staff.
- 3. Transense OM applies pure B/S structure, and zero maintenance for user interface.
- 4. Transense OM platform interface can be changed to your logo and propaganda slogan.
  - 5. It includes commonly used office management software functions such as: public notice, missions arrangement, affairs reminders, staff out registration, internal email, work flow, which completely meet your practical office management requirements.
  - Based on Transense all-in-one software systematic design, brick structure and more than 300 module functions, it enables you freely combine and expand modules.

Cloud-Wise Office!
TRANSENSE SOFTWARE

http://www.etransense.com service@etransense.com

\_\_\_\_\_

Website: <a href="http://www.etransense.com">http://www.etransense.com</a>
TEL: (852)3174 7636, (852)3174 7710

Semail: service@etransense.com